## **DICHIARAZIONE DEL PROGETTISTA**

#### **INERENTE IL RISPETTO DELLA DISCIPLINA ANTINCENDIO NEI PROGETTI PER IMPIANTI CON PORTATA TERMICA MAGGIORE DI 116 kW E MINORE O UGUALE A 350 kW**

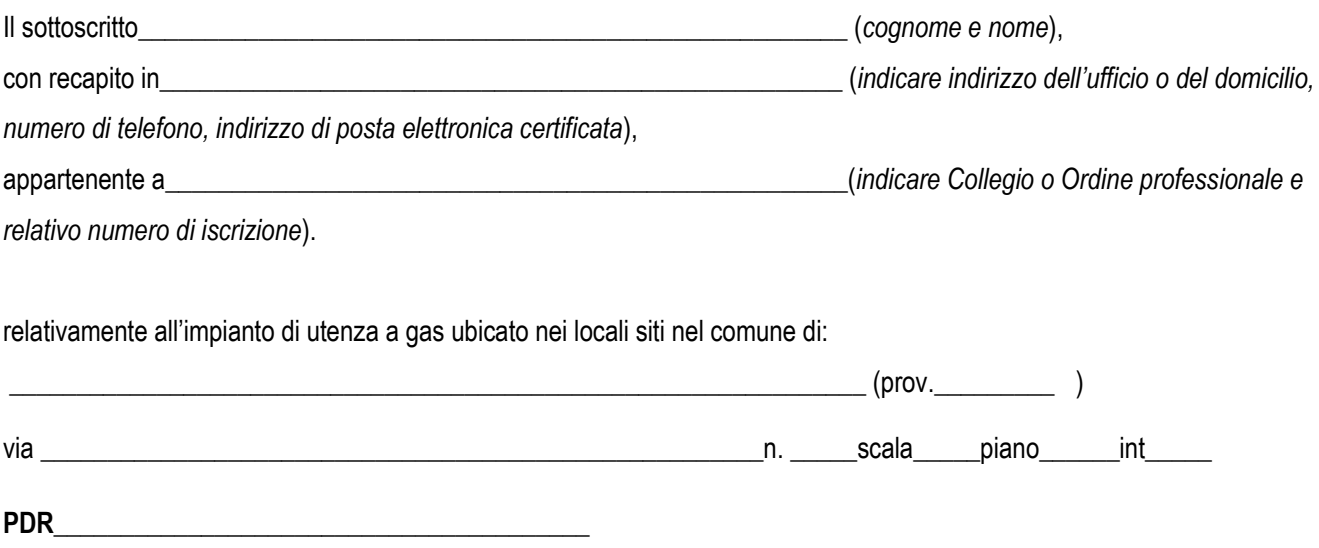

### **□ in qualità di progettista delle misure antincendio da adottare**

## **DICHIARA**

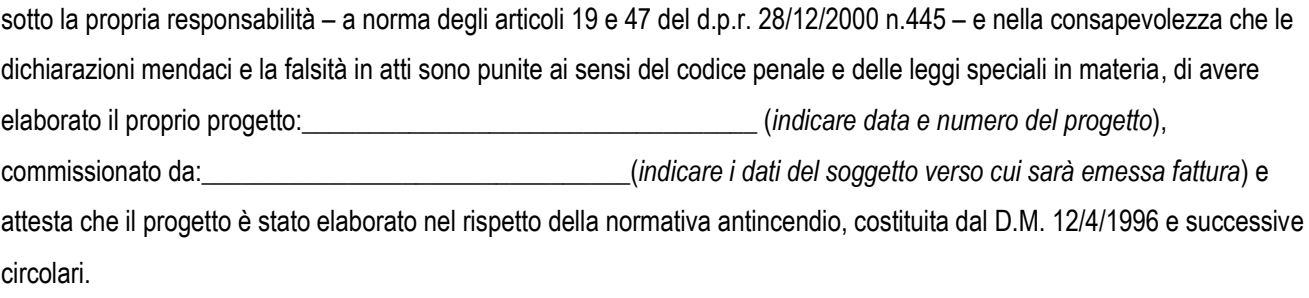

## **OPPURE**

# **□ in qualità di incaricato della verifica del rispetto della normativa antincendio nel progetto esistente (1)** sotto la propria responsabilità – a norma degli articoli 19 e 47 del d.p.r. 28/12/2000 n.445 – e nella consapevolezza che le dichiarazioni mendaci e la falsità in atti sono punite ai sensi del codice penale e delle leggi speciali in materia, di avere verificato il progetto realizzato da:\_\_\_\_\_\_\_\_\_\_\_\_\_\_\_\_\_\_\_\_\_\_\_\_\_\_\_\_\_\_\_\_\_\_\_\_\_\_\_\_\_\_\_\_\_\_\_\_\_\_\_\_\_(*indicare data, numero del progetto e nominativo e n° di iscrizione all'albo del progettista)* e attesta che il progetto è stato elaborato nel rispetto della normativa antincendio, costituita dal D.M. 12/4/1996 e successive circolari.

#### **(timbro e firma leggibile del professionista)**

*Data \_\_\_\_\_\_\_\_\_\_\_\_\_\_\_\_\_\_\_\_\_* 

*<sup>(1)</sup> Sezione da compilare solo nel caso in cui non risulti più reperibile il progettista delle misure antincendio.*